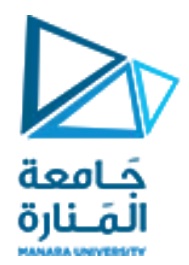

## قسم الھندسة المعلوماتیة مقرر مدخل إلى الخوارزمیات والبرمجة

محاضرات الأسبوع 9 الفصل الثاني

2023/2022

[/https://manara.edu.sy](https://manara.edu.sy/)

```
#include<iostream>
using namespace std;
int main()
{
 int sum=0;
for(int i=1; i \le 100; i++)sum+=i;cout << sum<<endl;
for(int i=2; i \le 100; i=i+2)
sum+=i;cout << sum<<endl;
for(int i=2; i \le 100; i=i+2)
if (i\%5 == 0)sum+=i;\text{cout} \ll \text{sum} \ll \text{endl};
```

```
for(int i=1; i \le 100; i++)if (i\%7 == 0\&\& i\%8 == 0)sum+=i;cout << sum<<endl;
for(int i=1; i \le 100; i++)if (i%7==0 || i%8==0)
sum+=i;\text{cout} \ll \text{sum} \ll \text{endl};return 0; }
```
**ليكن املطلوب برنامج يطبق على االعداد من 1 إلى :100 يطبع مجموعها . ثم طباعةمجموع األعدادالزوجيةمنها. ثم طباعة مجموع األعداد الزوجية التي تقبل القسمة علىالعدد .5 ثم طباعة مجموع االعداد التي تقبل القسمة على 8 و 7 معا ثم طباعةمجموع االعدادالتي تقبل القسمة على 8 أو 7**

كامعة المَـنارة

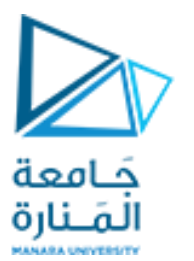

#include<iostream> using namespace std; int main() {

int sum=0; for(int  $i=1; i<=100; i++)$  ${sum+=i;}$ cout << sum<<endl;} cout<<sum<<endl;

#include<iostream> using namespace std; int main() { int sum;  $for(int i=1; i<=100; i++)$ {sum=0;  $sum+=i;$ cout << sum<<endl;} cout<<sum<<endl;

مالحظات: طبق الحاالتالتالية ما هو الخرج في كل حالة؟

**#include <iostream> using namespace std; int main() {int a, fac=1; cout<<"Input a 0 to end\n" ; cin>>a; while( a >0) { fac=fac\*a; a--; } cout<<"the factorial of a= "<<fac; return 0;} cin>>a;**

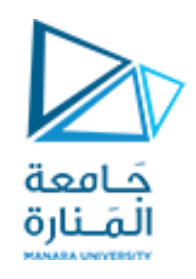

**#include <iostream> using namespace std; int main() {int a, fac=1; cout<<"Input a 0 to end\n" ; for(a; a>0 ; a--) { fac=fac\*a; } cout<<"the factorial of a= "<<fac; return 0;}**

اكتب برنامج ++c يتم فيه حساب قيمة ا<mark>لعا</mark>ملي <mark>لعدد a</mark> مدخل

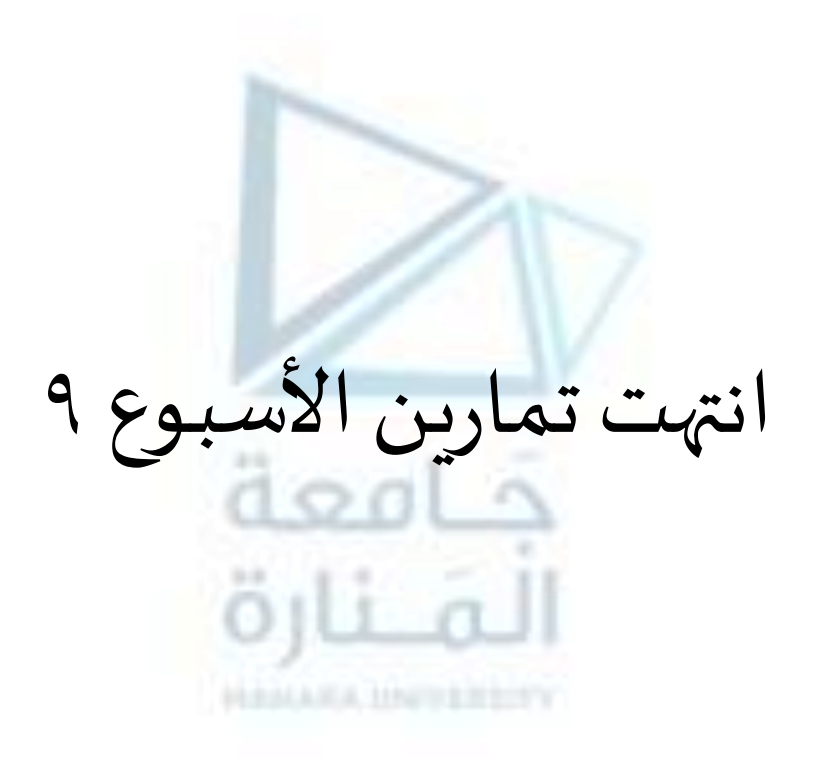